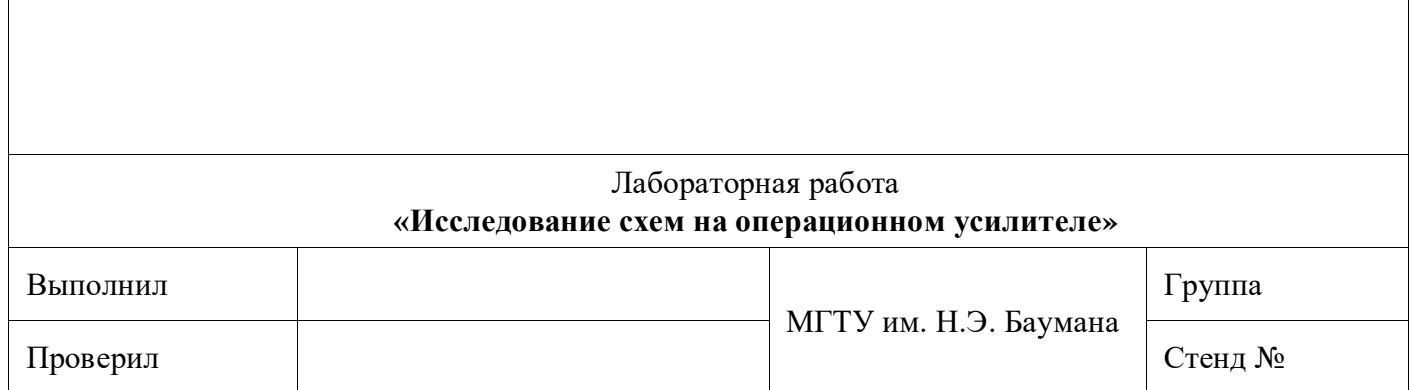

# **2. ЗАДАНИЯ И ПОРЯДОК ВЫПОЛНЕНИЯ РАБОТЫ**

# **2.2. Исследование инвертирующего, неинвертирующего и дифференциального усилителя**

## **2.2.1. Исследование инвертирующего усилителя**

Для проведения измерений подсоедините к мультиметрам измерительные провода (красный ко входу  $\,{\rm V\Omega},\,$ черный – ко входу СОМ). Установите переключатели мультиметров в положение V= (предел измерения 20).

Соберите схему инвертирующего усилителя, как показано на принципиальной (рис. 2.1) и монтажной (рис. 2.2) схеме.

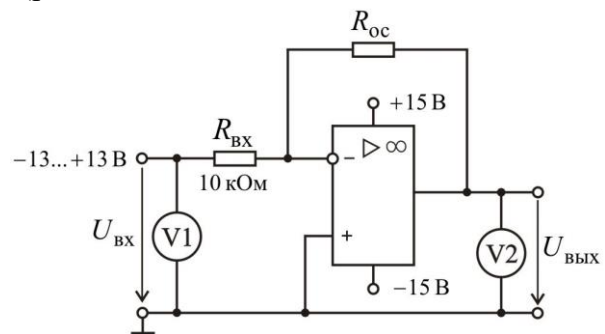

**Рис. 2.1.** Электрическая схема инвертирующего усилителя

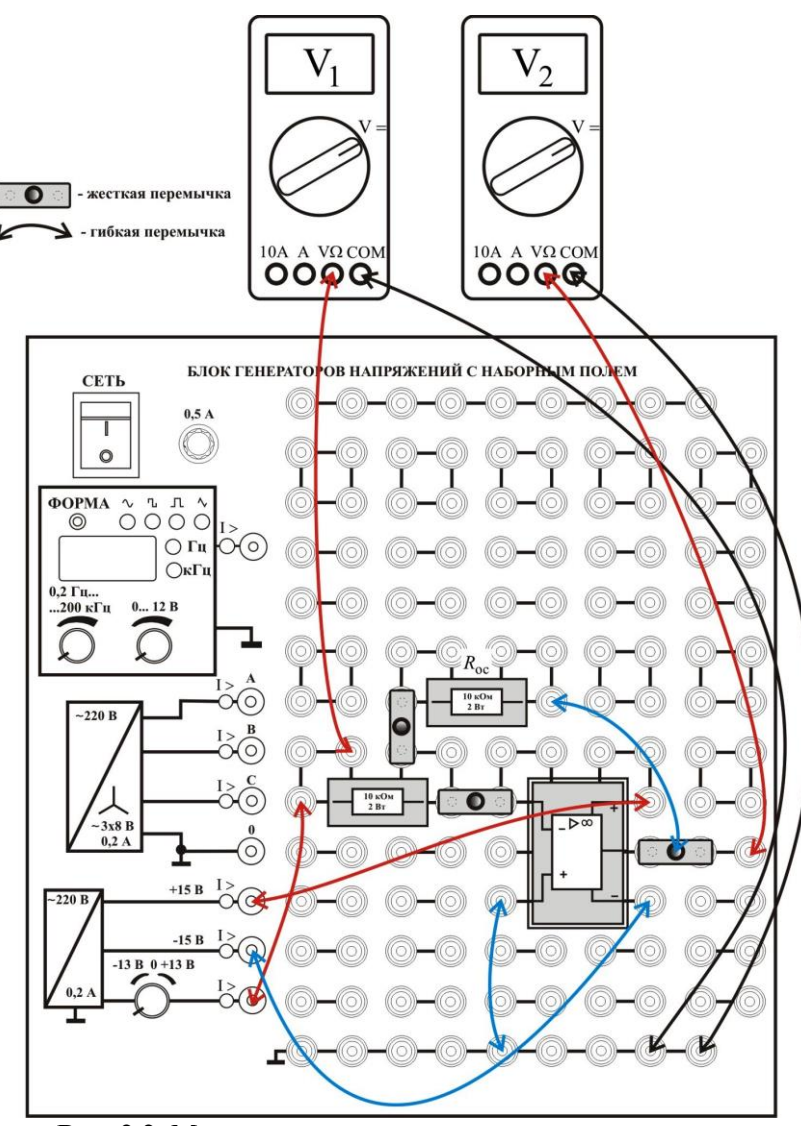

**Рис. 2.2.** Монтажная схема инвертирующего усилителя

Включите общее питание стенда, тумблер «Сеть» Блока генераторов напряжений с наборным полем, питание блока мультиметров и цифрового осциллографа.

Измерьте выходного напряжения величину  $U_{\scriptscriptstyle\mathrm{B} \mathrm{B} \mathrm{X}}$ при различных сопротивлениях обратной связи  $R_{\text{oc}}$  и входных напряжениях  $U_{\text{rx}}$  согласно табл. 2.1. Занесите эти значения в строки «Эксп.» таблицы.

Примечание. Вращением ручки потенциометра регулируемого источника, устанавливайте рекомендуемые значения входного напряжения  $U_{\text{ex}}$  с точностью  $\pm 0.2$  В (напряжение контролируется вольтметром  $V_1$ , рис. 2.2) и заносите их в строку таблицы « $U_{\text{rx}}$ , В установленное». Выходное напряжение  $U_{\text{r}}$ (напряжение контролируется вольтметром  $V_2$ , рис. 2.2)заносите в табл. 2.1 с точностью до второго знака после запятой.  $T_{a}$  $\zeta$  mula 2.1

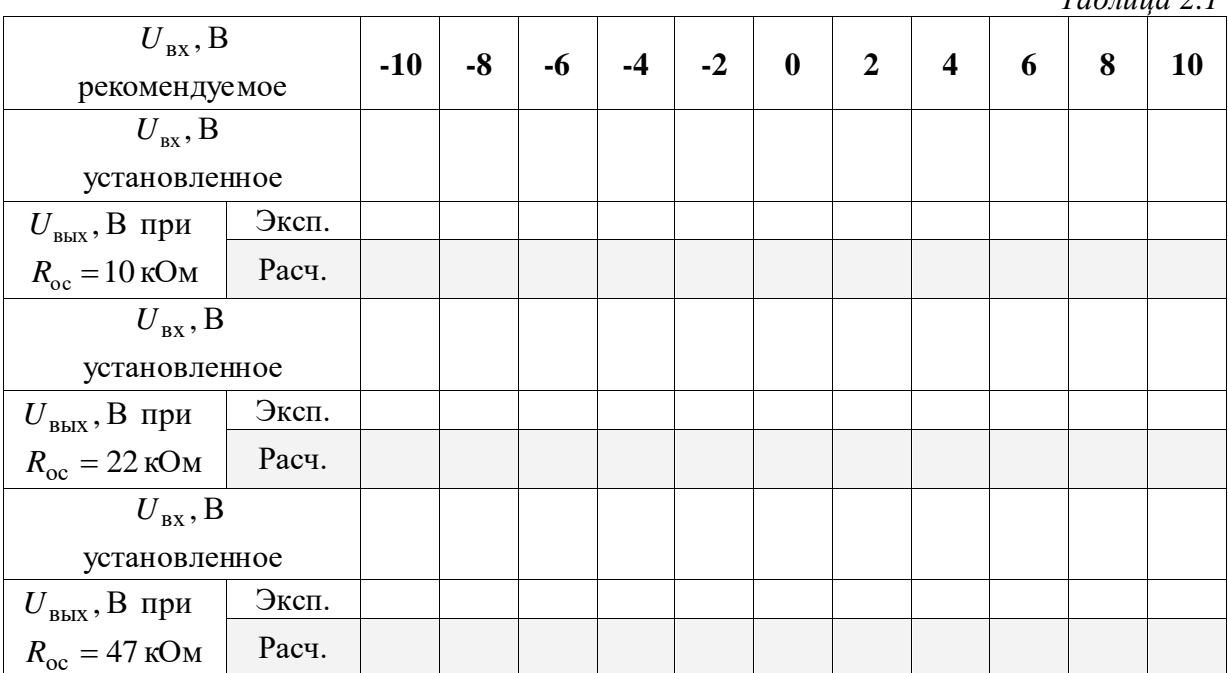

В нижние строки (серый цвет) запишите расчетные значения. Расчет провести по выражению

$$
U_{\text{BbIX}} = -\frac{R_{\text{oc}}}{R_{\text{BX}}} \cdot U_{\text{BX}},
$$

где в качестве  $U_{\text{bx}}$  следует брать из табл. 2.1 установленные значения. Если расчетное  $U_{\text{max}}$  превышает ±14 В, то в соответствующую ячейку таблицы следует заносить ±13,6 В. Убедитесь в близости расчетных и экспериментальных значений. Объясните их небольшое расхождение.

На графике, рис. 2.3 постройте кривые зависимостей  $U_{\text{R}^{\text{H}^{\text{H}}}} = f(U_{\text{R}^{\text{H}}})$  при различных сопротивлениях обратной связи. Надпишите построенные кривые следующим образом: Инв 10; Инв 22; Инв 47.

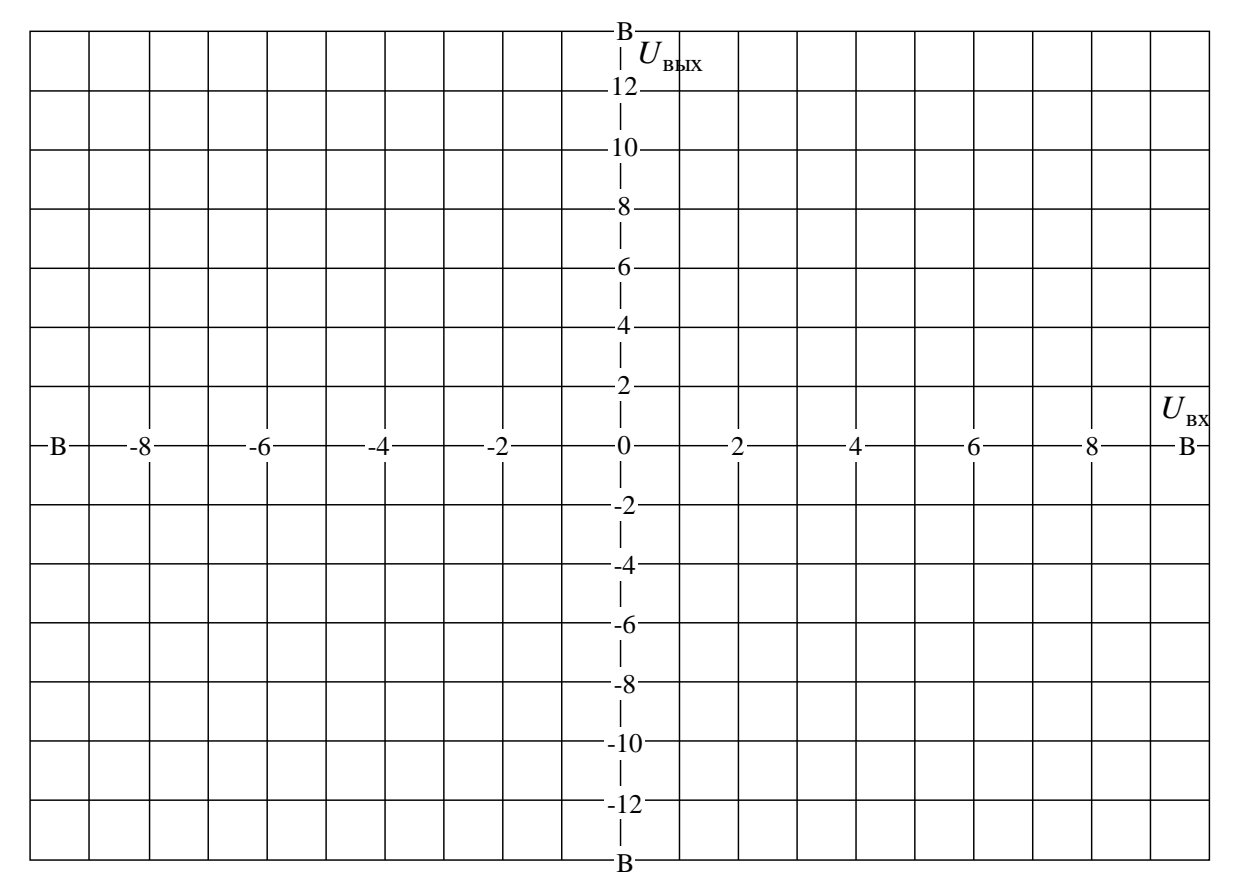

Рис. 2.3. Графики зависимостей  $U_{\text{max}} = f(U_{\text{ex}})$ 

Выключите тумблер «Сеть» Блока генераторов напряжений с наборным полем.

# **2.2.2. Исследование неинвертирующего усилителя**

Соберите схему неинвертирующего усилителя, как показано на принципиальной (рис. 2.4) и монтажной (рис. 2.5) схеме.

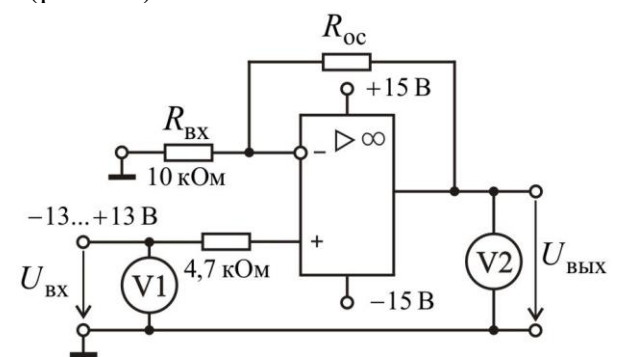

**Рис. 2.4.** Электрическая схема неинвертирующего усилителя

Включите тумблер «Сеть» Блока генераторов напряжений с наборным полем.

С помощью мультиметра  $V_2$  (см. рис. 2.5) измерьте величину выходного напряжения  $U_{\text{\tiny{BbIX}}}$  при различных сопротивлениях обратной связи  $R_{\text{oc}}$  и входных напряжениях  $\,{U}_{\rm \scriptscriptstyle BX}$  согласно табл. 2.2. Занесите эти значения в строки «Эксп.» таблицы.

В нижние строки (серый цвет) запишите расчетные значения. Расчет провести по выражению

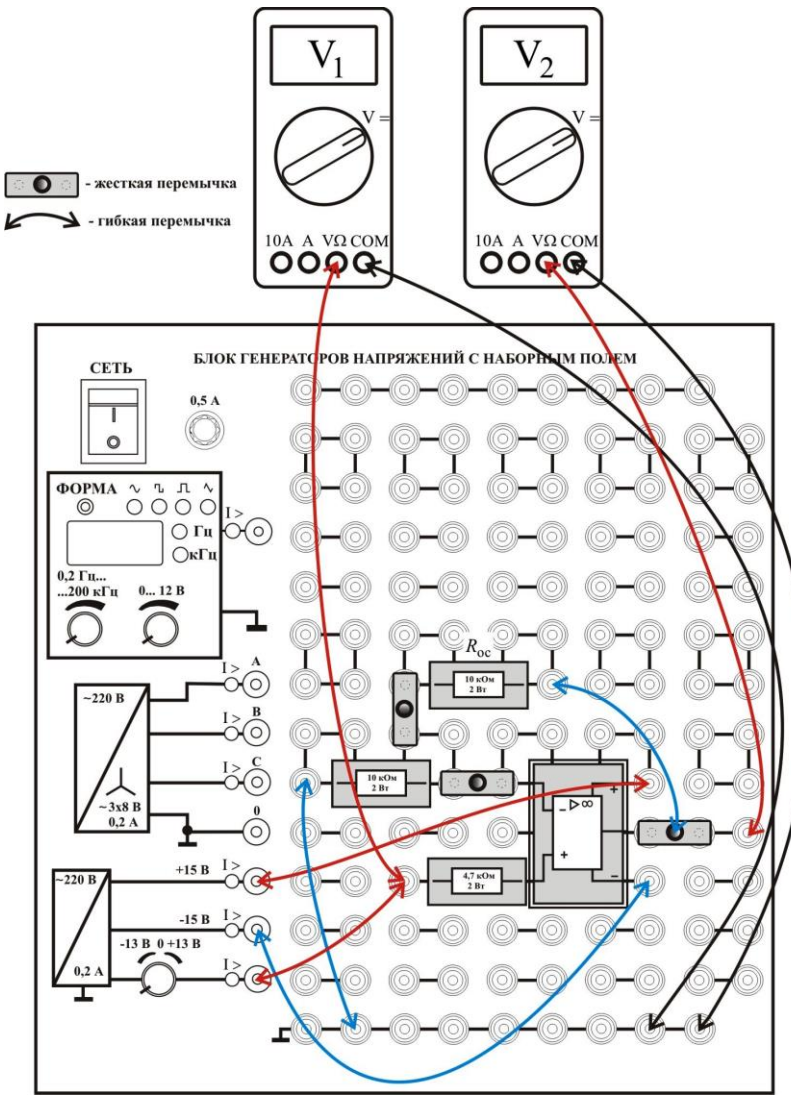

**Рис. 2.5.** Монтажная схема неинвертирующего усилителя

|                                 |       |       |      |      |      |      |                  |                |                         |   | Таблица 2.2 |    |
|---------------------------------|-------|-------|------|------|------|------|------------------|----------------|-------------------------|---|-------------|----|
| $U_{\rm{B}x}$ , B               |       | $-10$ | $-8$ | $-6$ | $-4$ | $-2$ | $\boldsymbol{0}$ | $\overline{2}$ | $\overline{\mathbf{4}}$ | 6 | 8           | 10 |
| рекомендуемое                   |       |       |      |      |      |      |                  |                |                         |   |             |    |
| $U_{\rm rx}$ , B                |       |       |      |      |      |      |                  |                |                         |   |             |    |
| установленное                   |       |       |      |      |      |      |                  |                |                         |   |             |    |
| $U_{\text{BhIX}}$ , В при       | Эксп. |       |      |      |      |      |                  |                |                         |   |             |    |
| $R_{\rm oc} = 10 \,\text{kO}$ M | Расч. |       |      |      |      |      |                  |                |                         |   |             |    |
| $U_{\rm rx}$ , B                |       |       |      |      |      |      |                  |                |                         |   |             |    |
| установленное                   |       |       |      |      |      |      |                  |                |                         |   |             |    |
| $U_{\text{BbIX}}$ , В при       | Эксп. |       |      |      |      |      |                  |                |                         |   |             |    |
| $R_{\rm oc} = 22 \text{ kOM}$   | Расч. |       |      |      |      |      |                  |                |                         |   |             |    |
| $U_{\rm{B}x}$ , B               |       |       |      |      |      |      |                  |                |                         |   |             |    |
| установленное                   |       |       |      |      |      |      |                  |                |                         |   |             |    |
| $U_{\text{BbIX}}$ , В при       | Эксп. |       |      |      |      |      |                  |                |                         |   |             |    |
| $R_{\rm oc} = 47 \,\text{kOm}$  | Расч. |       |      |      |      |      |                  |                |                         |   |             |    |

5

$$
U_{\text{B-LX}} = \left(1 + \frac{R_{\text{oc}}}{R_{\text{BX}}}\right) \cdot U_{\text{BX}},
$$

где в качестве  $U_{\text{ax}}$  следует брать из табл. 2.2 установленные значения. Если расчетное  $U_{\text{BbIX}}$  превышает ±14 В, то в соответствующую ячейку таблицы следует заносить ±13,6 В. Убедитесь в близости расчетных и экспериментальных значений. Объясните их небольшое расхождение.

На графике, рис. 2.3 постройте кривые зависимостей  $U_{\text{BBK}} = f(U_{\text{B}})$  при различных сопротивлениях обратной связи. Надпишите построенные кривые следующим образом: Неинв 10; Неинв 22; Неинв 47.

Выключите тумблер «Сеть» Блока генераторов напряжений с наборным полем.

#### 2.2.3. Исследование дифференциального усилителя

Соберите cxemy дифференциального усилителя, как показано на принципиальной (рис. 2.6) и монтажной (рис. 2.7) схеме.

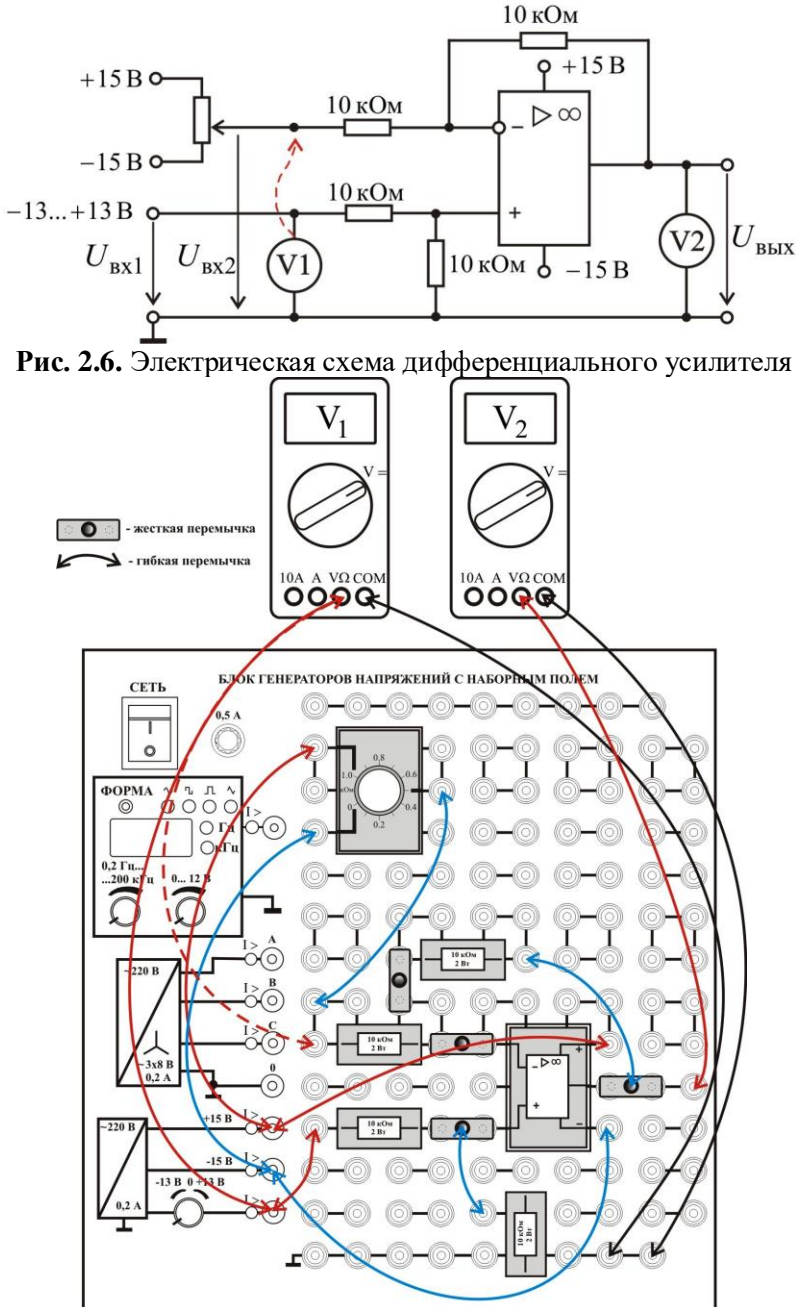

Рис. 2.7. Монтажная схема дифференциального усилителя

С помощью мультиметра  $V_2$  (см. рис. 2.7) измерьте величину выходного напряжения  $U_{\text{BbIX}}$  при различных входных напряжениях  $U_{\text{BXI}}$  и  $U_{\text{BX2}}$  согласно табл. 2.3. Занесите результаты измерений в таблицу.

Примечание. Напряжения  $U_{\text{ax1}}$  и  $U_{\text{ax2}}$  контролировать вольтметром  $V_1$  (см. рис. 2.7), перенося измерительный провод на соответствующие точки схемы.

На графике, рис. 2.8 постройте кривые зависимостей  $U_{\text{BbX}} = f(U_{\text{BX}})$  при различных значениях  $U_{B\chi2}$ . Надпишите построенные кривые следующим образом: Дифф\_-4; Дифф\_0; Дифф\_+4.

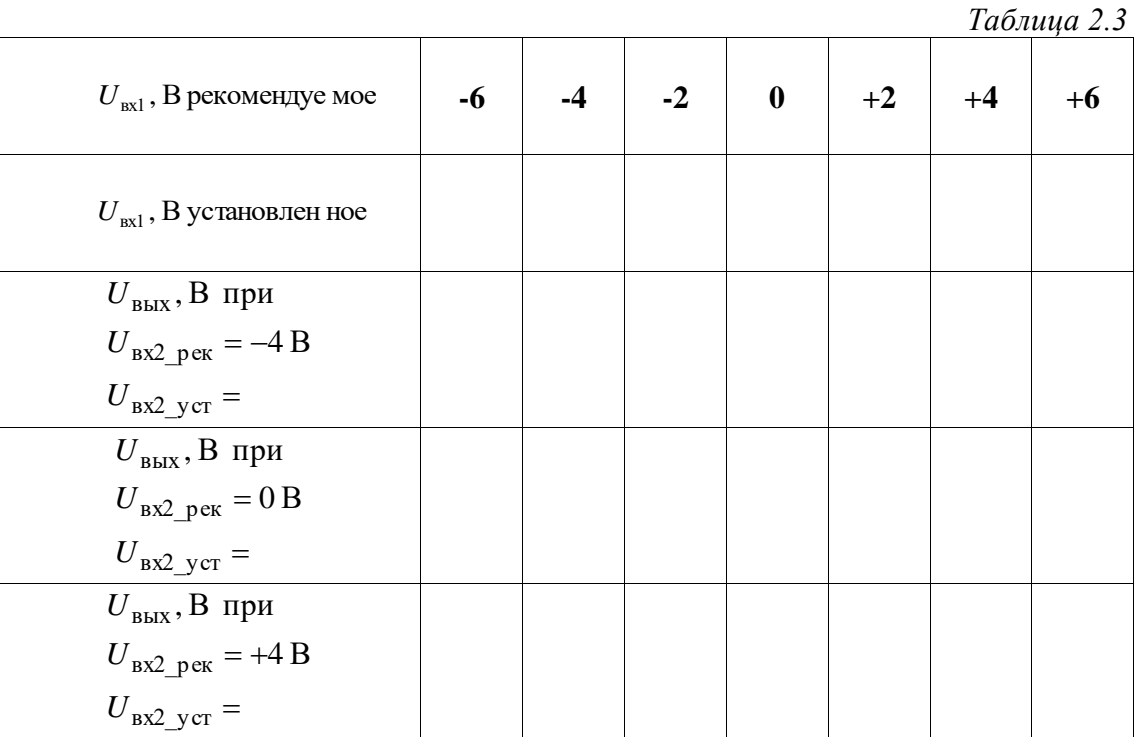

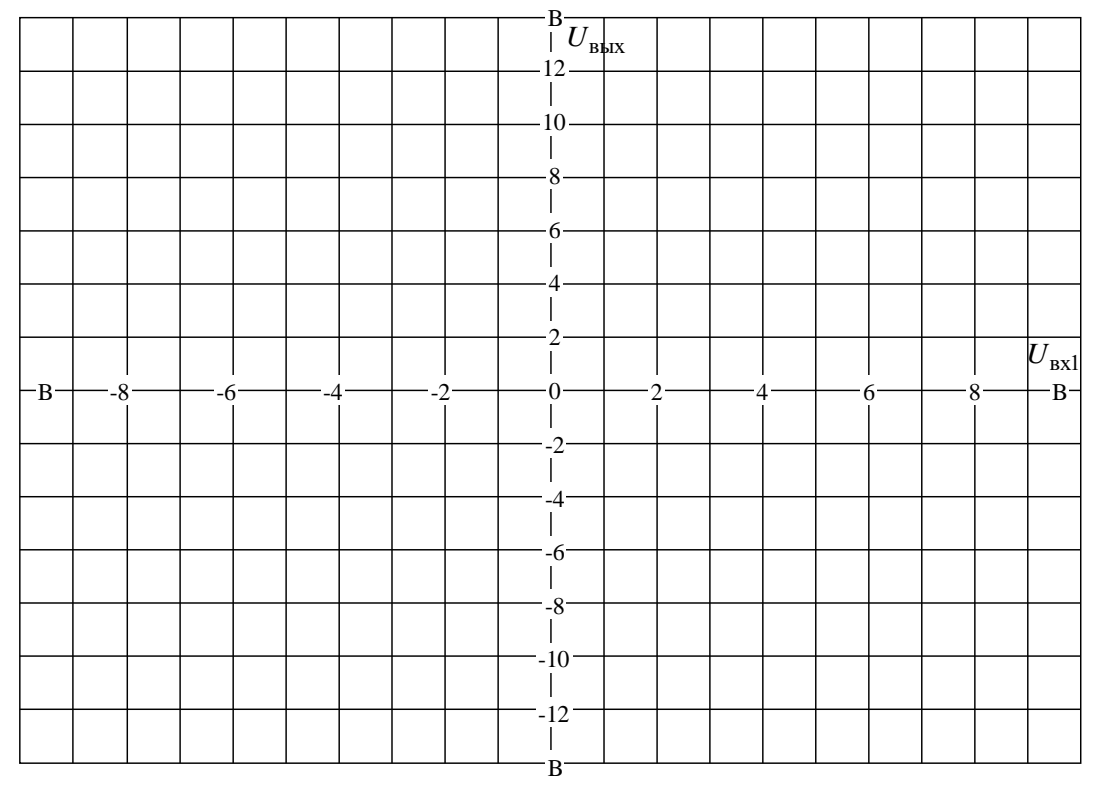

Рис. 2.8. Графики зависимостей  $U_{\text{\tiny{BEX}}} = f(U_{\text{\tiny{BXI}}})$ 

Выключите тумблер «Сеть» Блока генераторов напряжений с наборным полем.

# **2.3. Исследование сумматора, интегратора и дифференциатора на основе ОУ**

# **2.3.1. Исследование инвертирующего сумматора на операционном усилителе**

Соберите схему сумматора, как показано на принципиальной (рис. 2.9) и монтажной (рис. 2.10) схеме.

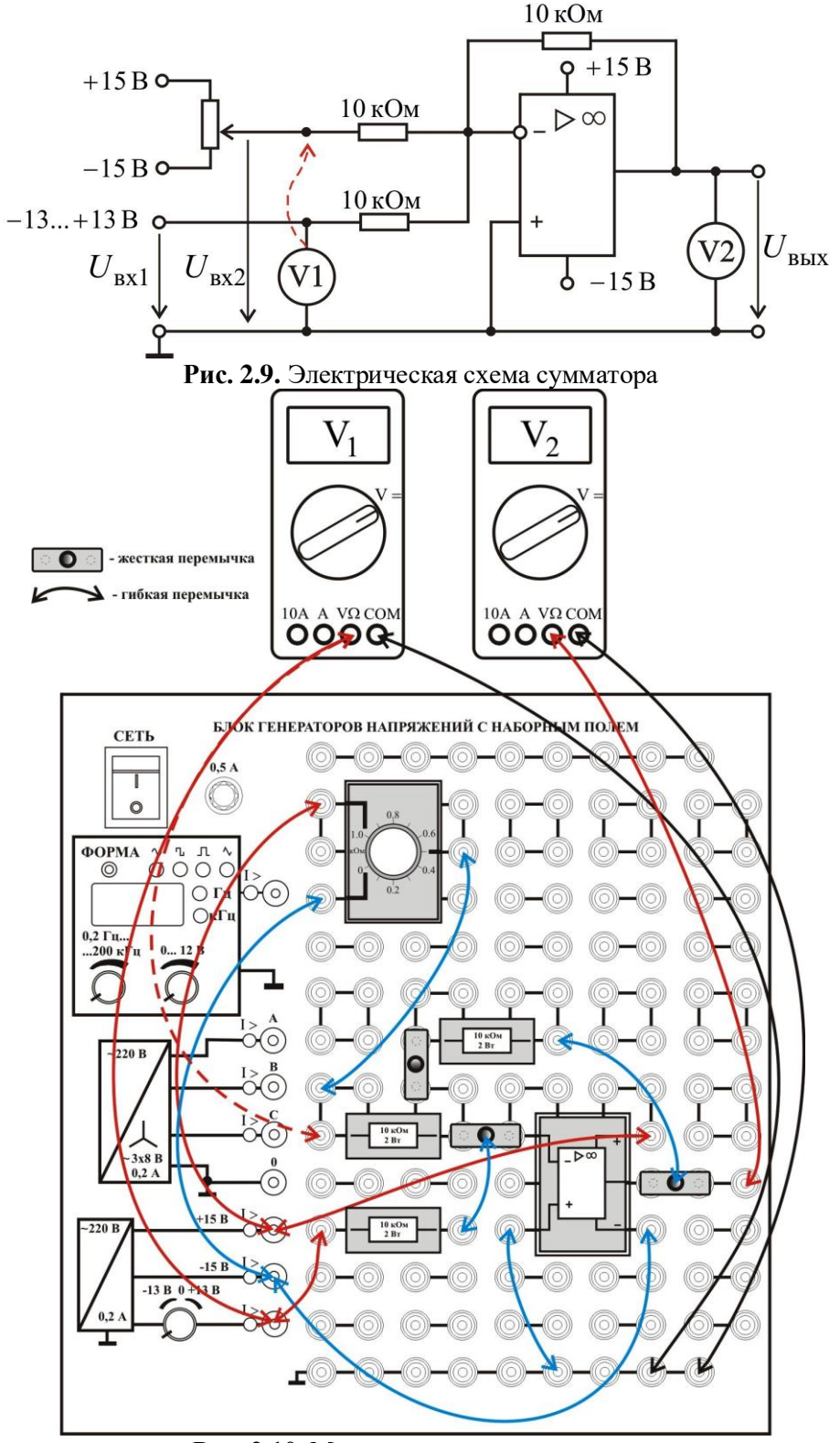

**Рис. 2.10.** Монтажная схема сумматора

Включите тумблер «Сеть» Блока генераторов напряжений с наборным полем.

С помощью мультиметра  $V_2$  (см. рис. 2.10) измерьте величину выходного напряжения  $U_{\text{BLX}}$  при различных входных напряжениях  $U_{\text{BX1}}$  и  $U_{\text{BX2}}$  согласно табл. 2.4. Занесите эти значения в строки «Эксп.» таблицы.

В нижние строки (серый цвет) запишите расчетные значения. Расчет провести по выражению

$$
U_{\text{BBX}} = -\frac{R_{\text{oc}}}{10} \cdot (U_{\text{BX1}} + U_{\text{BX2}})
$$

где  $U_{\text{B}x1}$  и  $U_{\text{B}x2}$  брать из табл. 2.4 (установленные значения). Если расчетное  $U_{\text{B}bX}$ превышает  $\pm 14$  B, то в соответствующую ячейку таблицы следует заносить  $\pm 13,6$  B. Убедитесь в близости расчетных и экспериментальных значений. Объясните их небольшое расхождение.  $Ta\delta$ лина 2.4

| $U_{\rm{B}x1}$ , B                                                                                                    |       |       |      |      |      |      |                  |                |                         | 1 00 0 0 0 0 t |   |    |
|----------------------------------------------------------------------------------------------------|-------|-------|------|------|------|------|------------------|----------------|-------------------------|----------------|---|----|
| рекомендуемое                                                                                                    |       | $-10$ | $-8$ | $-6$ | $-4$ | $-2$ | $\boldsymbol{0}$ | $\overline{2}$ | $\overline{\mathbf{4}}$ | 6              | 8 | 10 |
| $U_{\rm{BXI}}$ , B                                                                                                    |       |       |      |      |      |      |                  |                |                         |                |   |    |
|                                                                                                    |       |       |      |      |      |      |                  |                |                         |                |   |    |
| установленное                                                                                                    |       |       |      |      |      |      |                  |                |                         |                |   |    |
| $U_{\text{BbIX}}$ , В при<br>$R_{\rm oc} = 10 \text{ кOM}$<br>$U_{\text{B}x2 \text{ pek}} = +2 \text{ B}$<br>$U_{\rm{B} \rm{X2\_y} cr}$ $=$ | Эксп. |       |      |      |      |      |                  |                |                         |                |   |    |
|                                                                                                    | Расч. |       |      |      |      |      |                  |                |                         |                |   |    |
| $U_{\rm{B}x1}$ , B                                                                                                    |       |       |      |      |      |      |                  |                |                         |                |   |    |
| установленное                                                                                                    |       |       |      |      |      |      |                  |                |                         |                |   |    |
| $U_{\text{bRX}}$ , В при                                                                                                    |       |       |      |      |      |      |                  |                |                         |                |   |    |
| $R_{oc} = 10 \text{ kOM}$                                                                                                    | Эксп. |       |      |      |      |      |                  |                |                         |                |   |    |
| $U_{\text{B}x2\text{ per}} = -2B$                                                                                                    |       |       |      |      |      |      |                  |                |                         |                |   |    |
| $U_{\rm{BX2\_ycr}} =$                                                                                                    | Расч. |       |      |      |      |      |                  |                |                         |                |   |    |
| $U_{\rm{BXI}}$ , B                                                                                                    |       |       |      |      |      |      |                  |                |                         |                |   |    |
| установленное                                                                                                    |       |       |      |      |      |      |                  |                |                         |                |   |    |
| $U_{\text{BBX}}$ , В при                                                                                                    | Эксп. |       |      |      |      |      |                  |                |                         |                |   |    |
| $R_{\rm oc} = 22 \text{ kOM}$                                                                                                    |       |       |      |      |      |      |                  |                |                         |                |   |    |
| $U_{\text{BX2\_pek}} = +2 B$<br>$U_{\rm{B} \rm{X2\_y} cr}$ =                                                                                | Расч. |       |      |      |      |      |                  |                |                         |                |   |    |
| $U_{\rm \scriptscriptstyle BX1}, \rm B$                                                                                                    |       |       |      |      |      |      |                  |                |                         |                |   |    |
| установленное                                                                                                    |       |       |      |      |      |      |                  |                |                         |                |   |    |
| $U_{\mbox{\tiny{BMX}}}, \mbox{\bf B}$ при<br>$R_{\rm oc} = 22$ кОм                                                                          | Эксп. |       |      |      |      |      |                  |                |                         |                |   |    |
| $U_{\text{BX2\_pek}} = -2B$<br>$U_{\rm{B}x2\_ycr}$                                                                                          | Расч. |       |      |      |      |      |                  |                |                         |                |   |    |

Выключите тумблер «Сеть» Блока генераторов напряжений с наборным полем.

#### **2.3.2. Исследование интегратора на операционном усилителе**

Соберите схему интегратора, как показано на принципиальной (рис. 2.11) и монтажной (рис. 2.12) схеме.

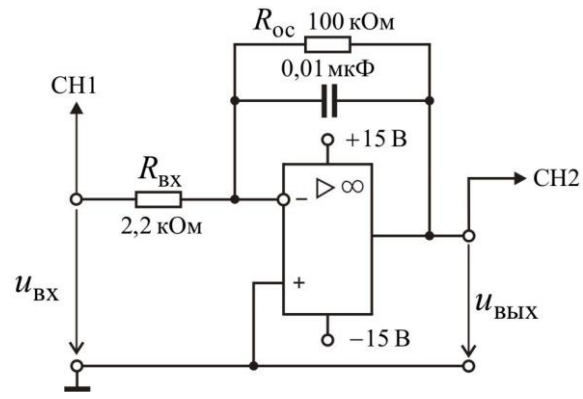

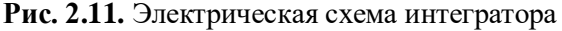

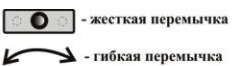

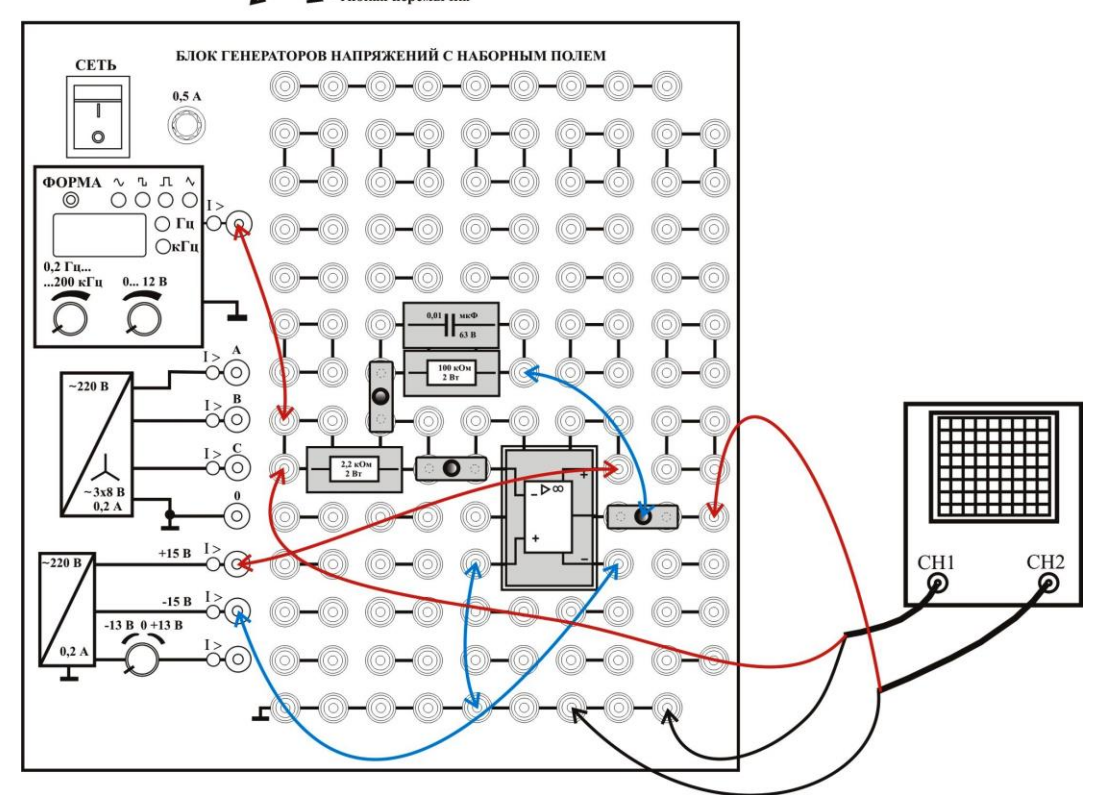

**Рис. 2.12.** Монтажная схема интегратора

Включите тумблер «Сеть» Блока генераторов напряжений с наборным полем. Кнопкой «ФОРМА» установите прямоугольный , ручкой «ЧАСТОТА» установите частоту 1 кГц.

Нажимая клавиши CH1 и CH2 осциллографа, добейтесь, чтобы обе клавиши подсвечивались. Таким образом, вы сможете наблюдать на экране осциллографа как входное прямоугольное напряжение, так и проинтегрированное напряжение на выходе. Установите развертку 200 мкс/дел. Масштаб по вертикали канала CH1 установите 1 В/дел, а по каналу CH2 10 В/дел. Нажмите кратковременно клавишу «SET TO ZERO», переместив тем самым осциллограммы в центр экрана. Вращая ручку «АМПЛИТУДА» добейтесь, чтобы полный (от полки до полки) размах входного прямоугольного сигнала составлял 2 клетки (2 В). Кратковременно нажмите клавишу «RUN/STOP», она должна подсветиться красным цветом. Этим действием вы остановите развертку и зафиксируете сигналы на экране.

По форме выходного сигнала убедитесь, что происходит интегрирование.

# **Покажите результат преподавателю.**

Еще раз кратковременно нажмите клавишу «RUN/STOP», она должна подсветиться зеленым цветом.

Переведите переключатель в положение \. Вращая ручку «АМПЛИТУДА» добейтесь, чтобы полный (от полки до полки) размах входного треугольного сигнала составлял 4 клетки (4 В). Кратковременно нажмите клавишу «RUN/STOP», она должна подсветиться красным цветом, по форме выходного сигнала убедитесь, что происходит интегрирование.

### **Покажите результат преподавателю.**

Выключите тумблер «Сеть» Блока генераторов напряжений с наборным полем.

## **2.3.3. Исследование дифференциатора на операционном усилителе**

Соберите схему дифференциатора, как показано на принципиальной (рис. 2.13) и монтажной (рис. 2.14) схеме.

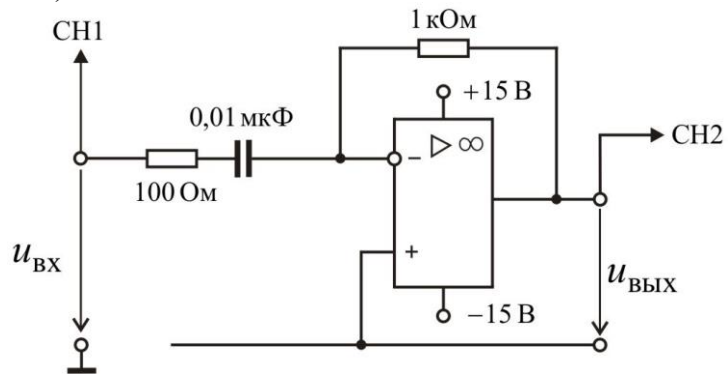

**Рис. 2.13.** Электрическая схема дифференциатора

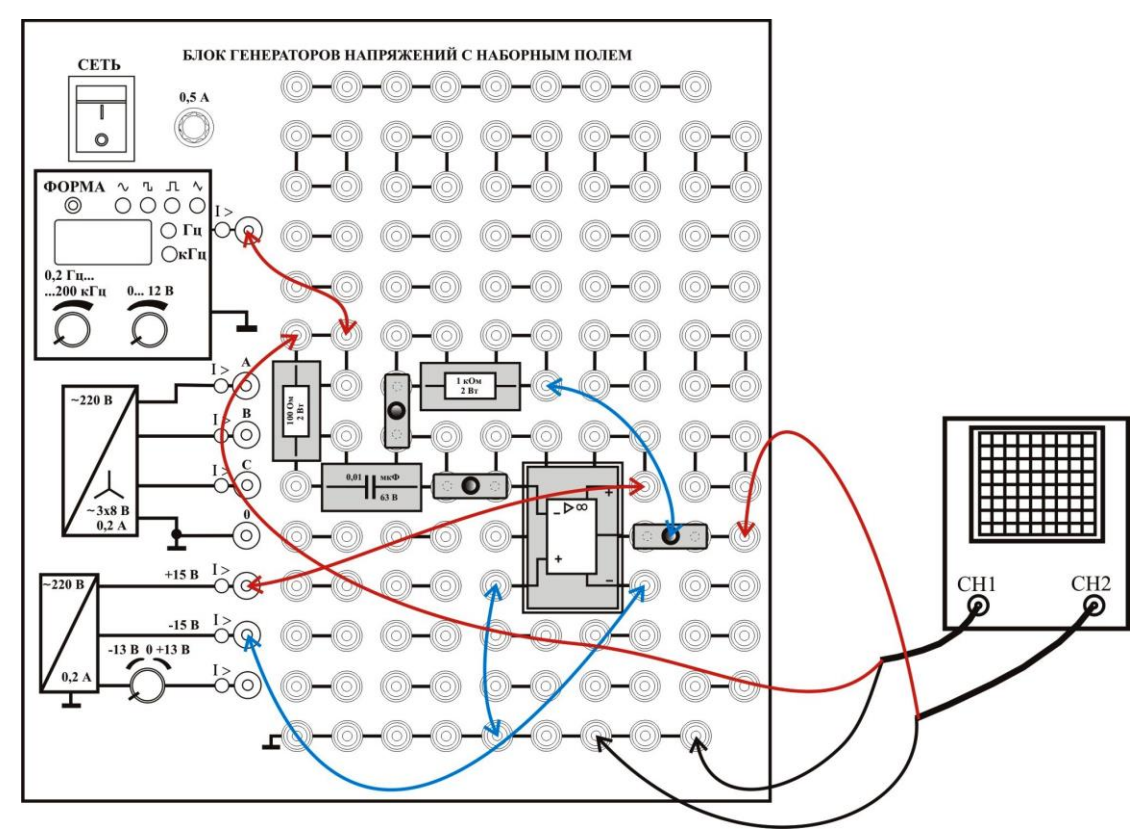

**Рис. 2.14.** Монтажная схема дифференциатора

Включите тумблер «Сеть» Блока генераторов напряжений с наборным полем. Кнопкой «ФОРМА» установите треугольный сигнал V, ручкой «ЧАСТОТА» установите частоту 1 кГц.

Установите развертку 200 мкс/дел. Масштаб по вертикали канала CH1 установите 1 В/дел, а по каналу CH2 0,2 В/дел. Нажмите кратковременно клавишу «SET TO ZERO». Вращая ручку «АМПЛИТУДА» добейтесь, чтобы полный (от пика до пика) размах входного треугольного сигнала составлял 2 клетки (2 В). Кратковременно нажмите клавишу «RUN/STOP», она должна подсветиться красным цветом.

По форме выходного сигнала убедитесь, что происходит дифференцирование. **Покажите результат преподавателю.**

# **КОНТРОЛЬНЫЕ ВОПРОСЫ**

1. Что называется электронным усилителем? Объясните принцип действия усилителя.

2. Перечислите основные характеристики и параметры усилителей.

3. С какой целью в усилитель вводится обратная связь?

4. Почему в усилителях постоянного тока нельзя применять конденсаторы, как элементы межкаскадной связи?

5. Что такое синфазное и дифференциальное напряжение?

6. Чем операционный усилитель отличается от усилителей на биполярных и полевых транзисторах?

7. Поясните основные параметры операционных усилителей.

8. Каковы основные схемы включения операционных усилителей?